# **Redmine - Defect #13273**

# **Making a copied ticket a child of the copying ticket results in an infinite loop at server side**

2013-02-25 05:51 - Toru Haraguchi

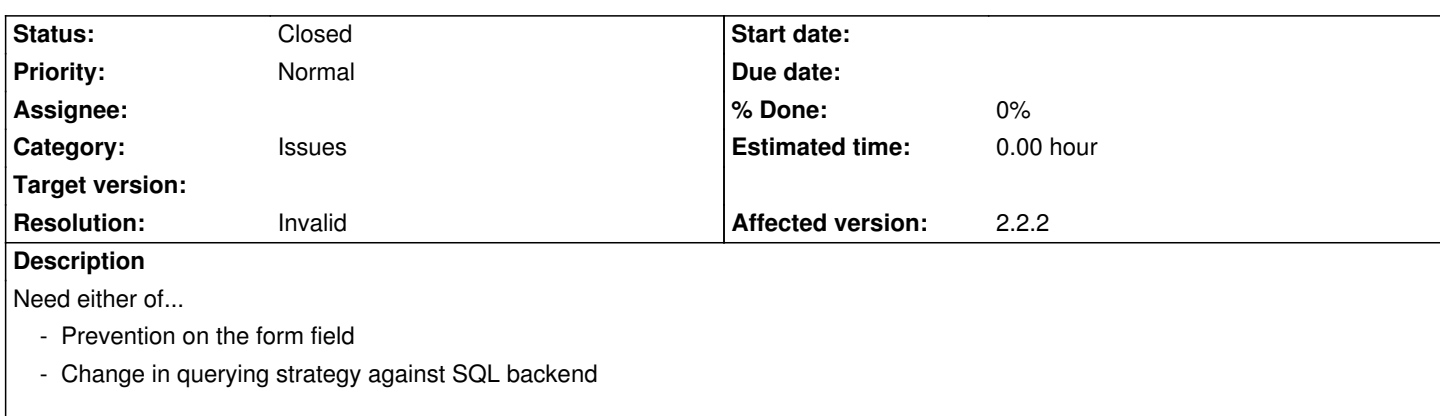

# **History**

# **#1 - 2013-02-25 06:22 - Toru Haraguchi**

# **How to reproduce**

- Open a ticket "A"
- Click on "copy" link
- enter the ID of "A" into "parent ID" field on the form
- Click "send" button

# **#2 - 2013-02-25 18:47 - Jean-Philippe Lang**

*- Resolution set to Cant reproduce*

Works for me. The child issue is created with its parent. Any plugins?

# **#3 - 2013-02-27 03:09 - Toshi MARUYAMA**

*- Status changed from New to Needs feedback*

# **#4 - 2013-02-27 04:13 - Toru Haraguchi**

Many plugins, but all in-house.

Will report what addition caused it, after investigating with outsource company.

#### **#5 - 2013-03-01 08:48 - Toru Haraguchi**

Firstly, "How to reproduce" was missing one important condition.

- Open a ticket "A" **with one or more child ticket**
- Click on "copy" link
- enter the ID of "A" into "parent ID" field on the form
- Click "send" button

**Original Redmine 2.2.2** had different symptom, but **no infinite loop** .

The infinite loop was shown **only after the patch trunk-r11262.diff** is aplied.

Will report original Redmine 2.2.2 symptom on a separate ticket.

# **#6 - 2013-03-01 08:58 - Jean-Philippe Lang**

Tested, works for me with current trunk.

# **#7 - 2013-03-01 12:24 - Toshi MARUYAMA**

- *Status changed from Needs feedback to Closed*
- *Resolution changed from Cant reproduce to Invalid*

Toru Haraguchi wrote:

*The infinite loop was shown only after the patch trunk-r11262.diff is aplied.*

trunk-r11262.diff is in #1005#note-30.